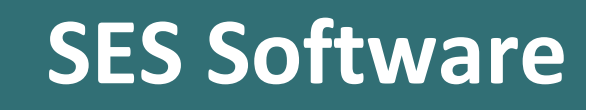

# **Release Notes**

**Version 16.0**

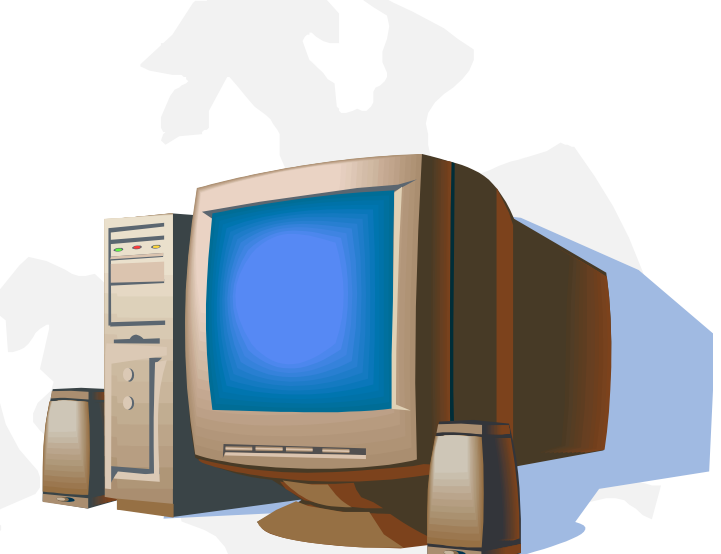

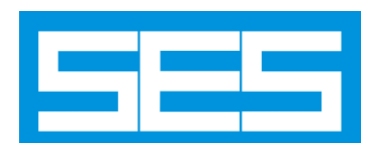

## **New Features in SES Software 16.0 Release**

This document summarizes the most important features added to version 16.0 of SES Software. For more information on these new features and enhancements, please read the 2017 Users' Group Conference Proceedings (available on the SES web site and on the distribution media, under the **PDF\UsersGroup Documents** folder; the latest proceedings document is also installed by default).

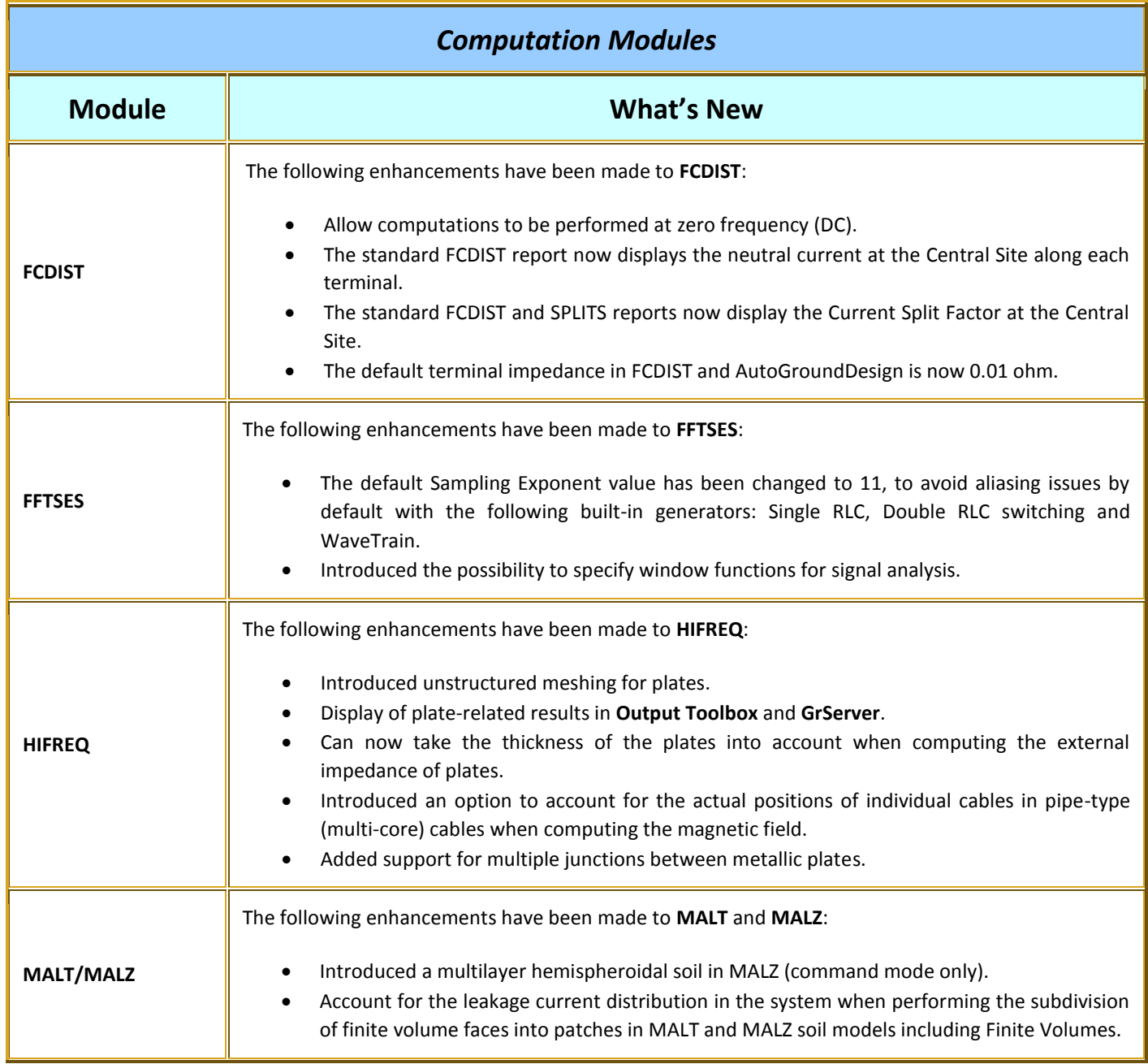

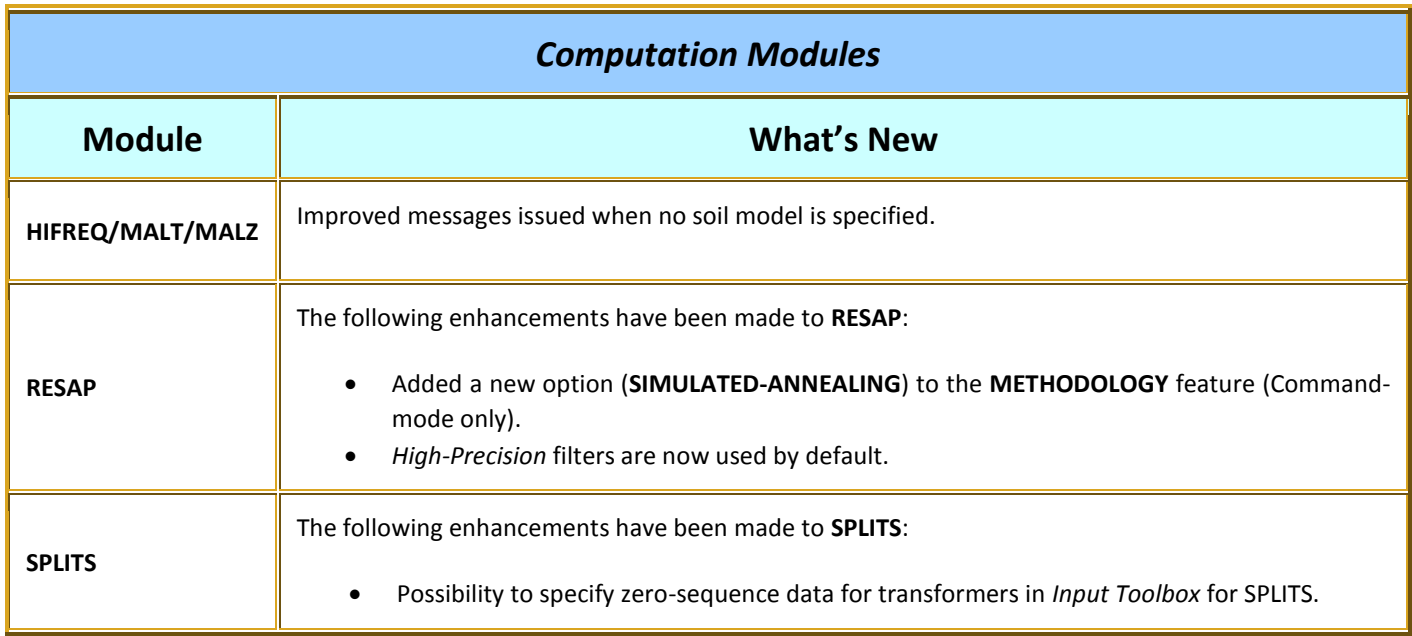

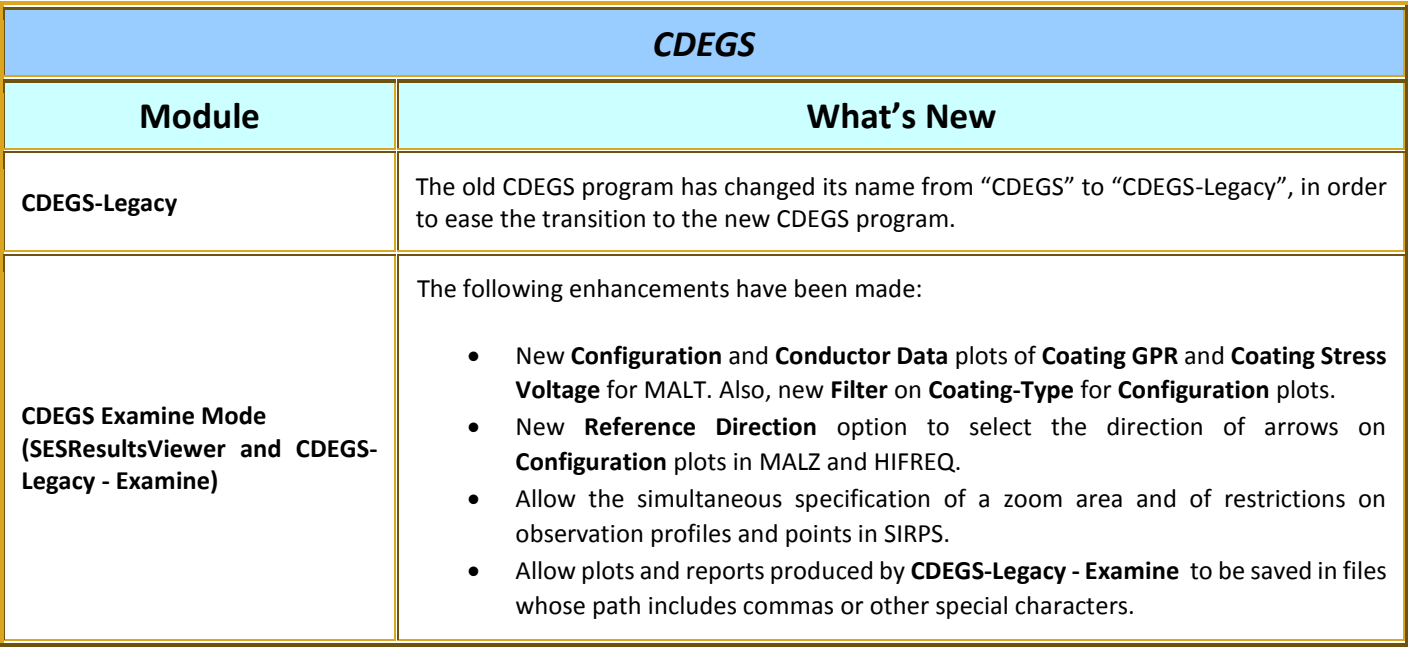

#### *SESTLC*

The following enhancements have been made to **SESTLC**:

- The behavior of the **Exposed Circuit** data table in **Fault Condition Interference** mode has been improved.
- The diagram displayed for a steady-state interference analysis has been improved.

#### *SESEnviroPlus*

The following enhancements have been made to **SESEnviroPlus**:

Allow plots created by SESEnviroPlot (for SESEnviroPlus) and by SESTLC to be viewed in SESPlotViewer.

#### *Right-of-Way Pro*

The following enhancements have been made in **RightOfWay**:

- Improved handling of DUMMY paths specified in RowCAD.
- RowCAD project is now saved in the **Save As** operations.
- Filtering options are now available for *Steady-State Total Interference* plots.
- The program now accounts for the presence of a coating on conductors in the computation of the leakage impedance when the **Per Tower** option is used.
- The plot for two terminals/profiles system is now mirrored along the Y-axis to have a single curve, instead of two separate curves.
- Introduced the possibility to add an offset to the X axis of plots in RowExcelChart.
- Introduced the capability to produce plots of selected results as KML files that can be visualized in Google Earth™.
- A straight line representing the Design Objective value can now be added to selected plots.
- Allow the computation of shunt impedance of bare conductors in **Group-Type** paths when no group enclosure is specified.
- The *Arc Distance* calculations now take the system **X/R Ratio** into account.
- Update the **Touch-Voltage** and **Coating-Stress Voltage** percentage files when performing partial builds of a circuit.

#### *AutoGroundDesign*

The following enhancements have been made in **AutoGroundDesign**:

- The default terminal impedance in FCDIST and AutoGroundDesign is now 0.01 ohm.
- The name of the *Central Site* is now written in the FCDIST input files generated by AutoGroundDesign.

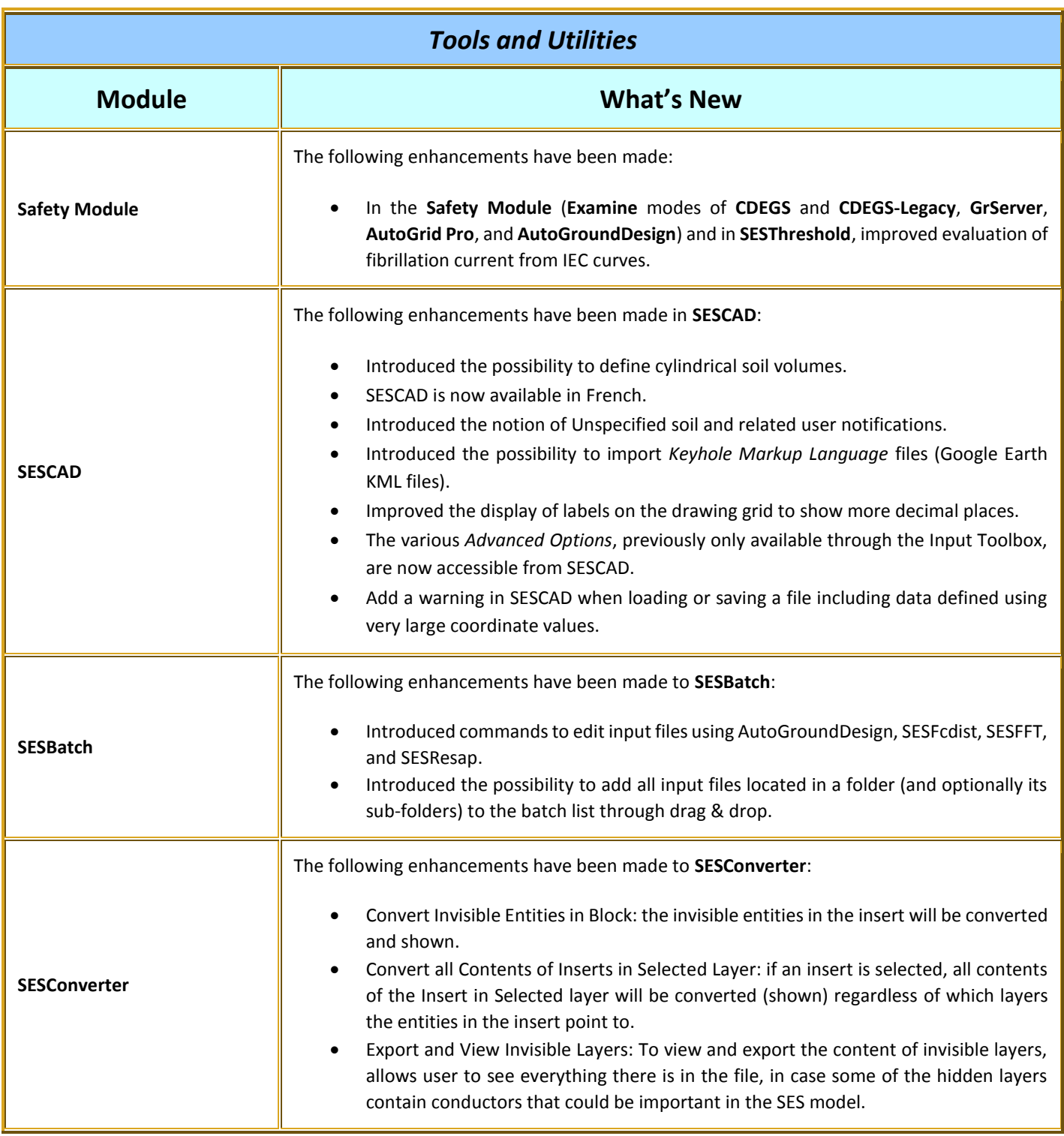

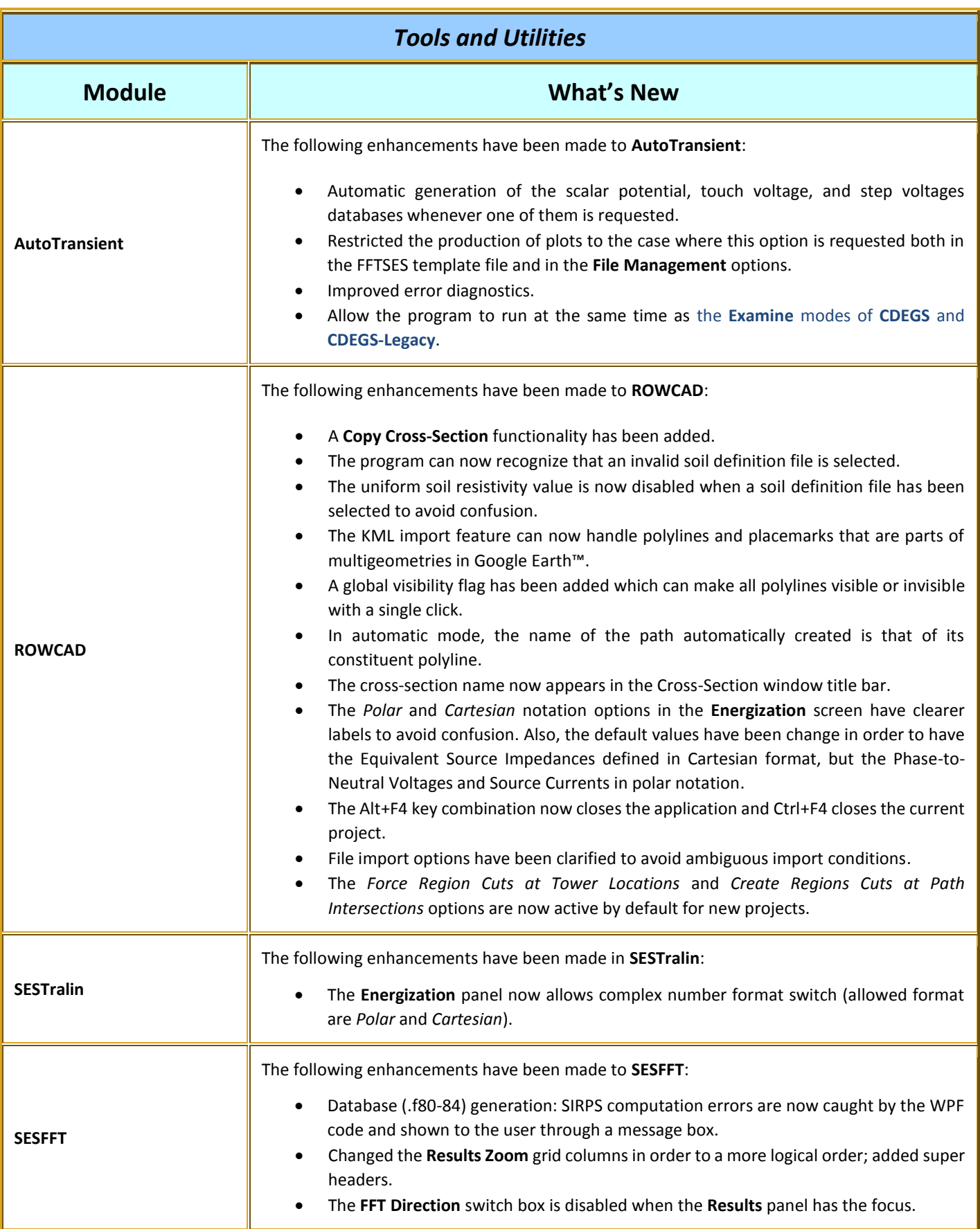

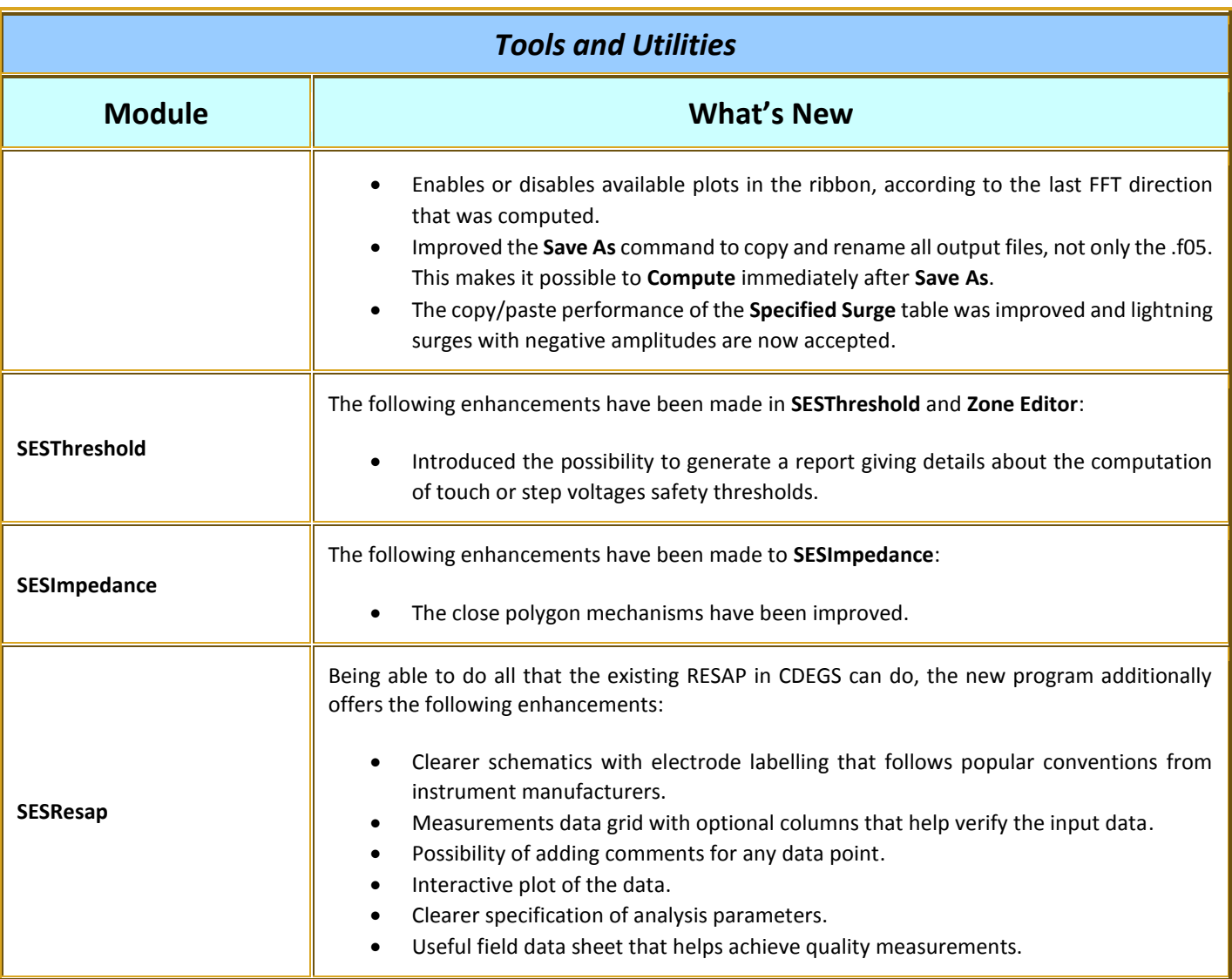

### *Licensing*

- The logging of network license usage can now be activated via **SESLicenseManager**.
- Additional log files will be created, one for each license that has been activated for logging; they will contain a list of current users that are using the network licenses.

#### *Language Support*

- The interfaces of the following applications are now supported in Spanish but they are currently in beta phase: **CDEGS**, **SESResap**, **SESTralin**, **SESLibrary**, **SESResultsViewer**, **SESThreshold**, **SESFFT**, **SESeBundle**, and **F05TextEditor**.
- French is now largely supported in the main applications.

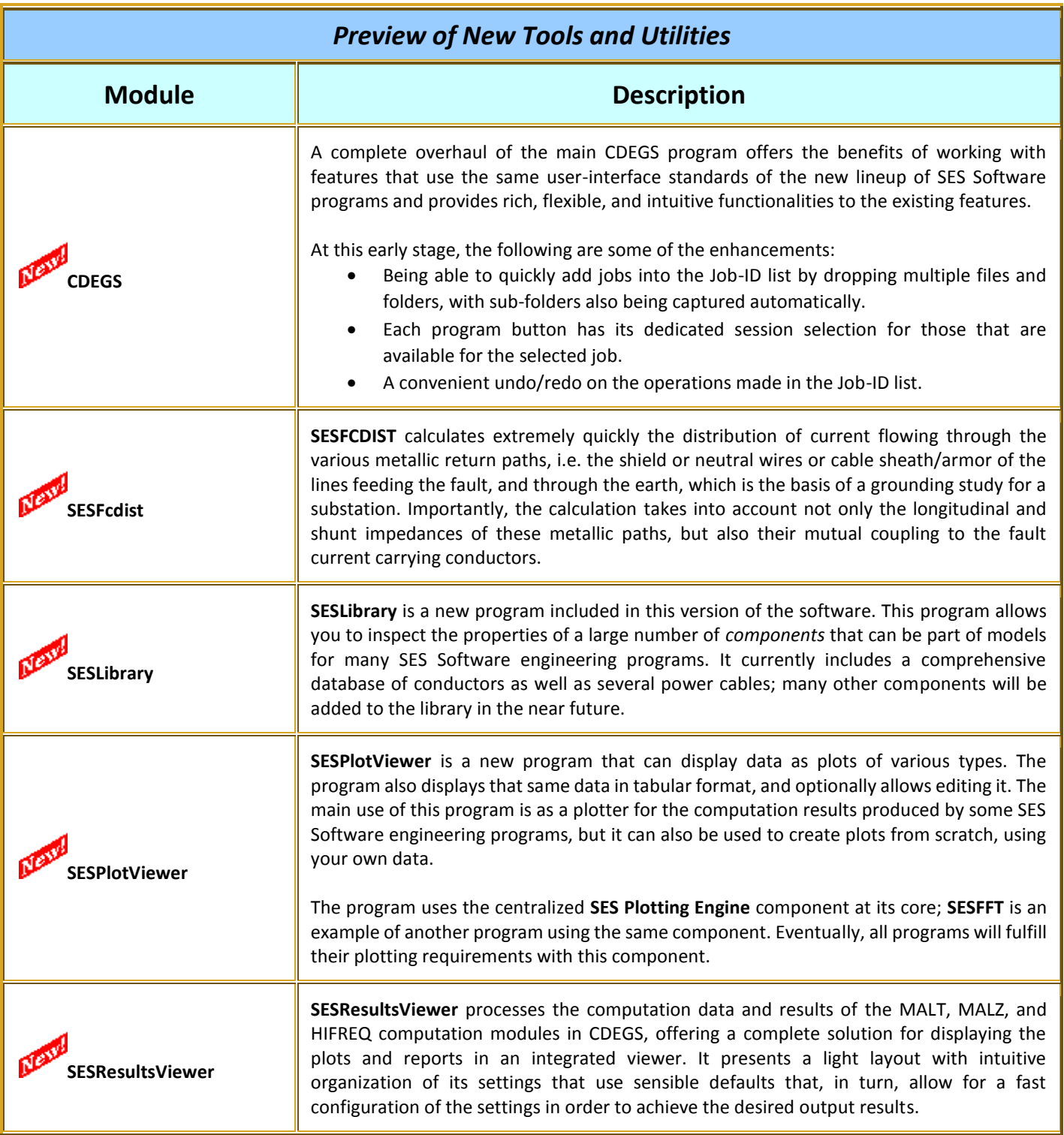

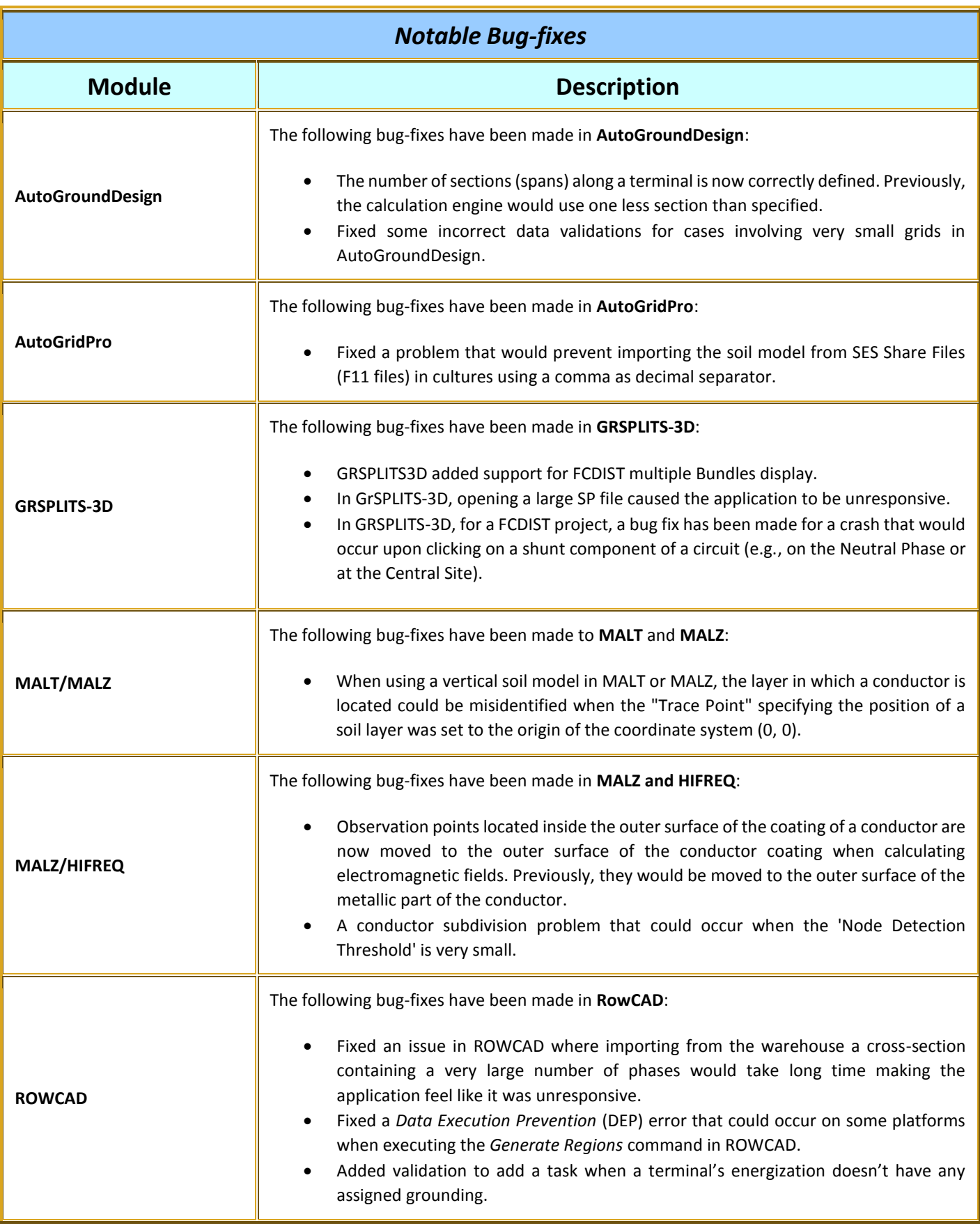

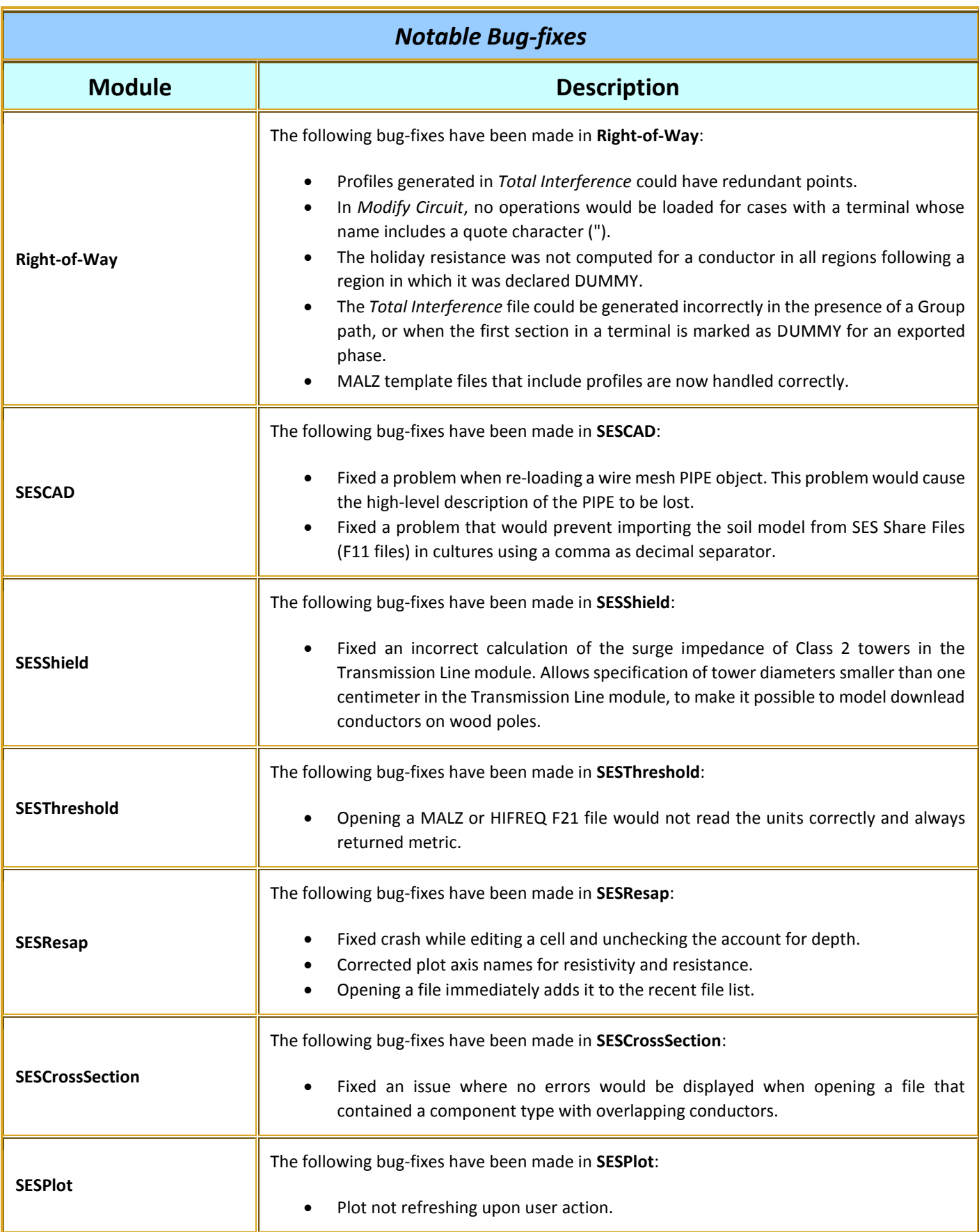

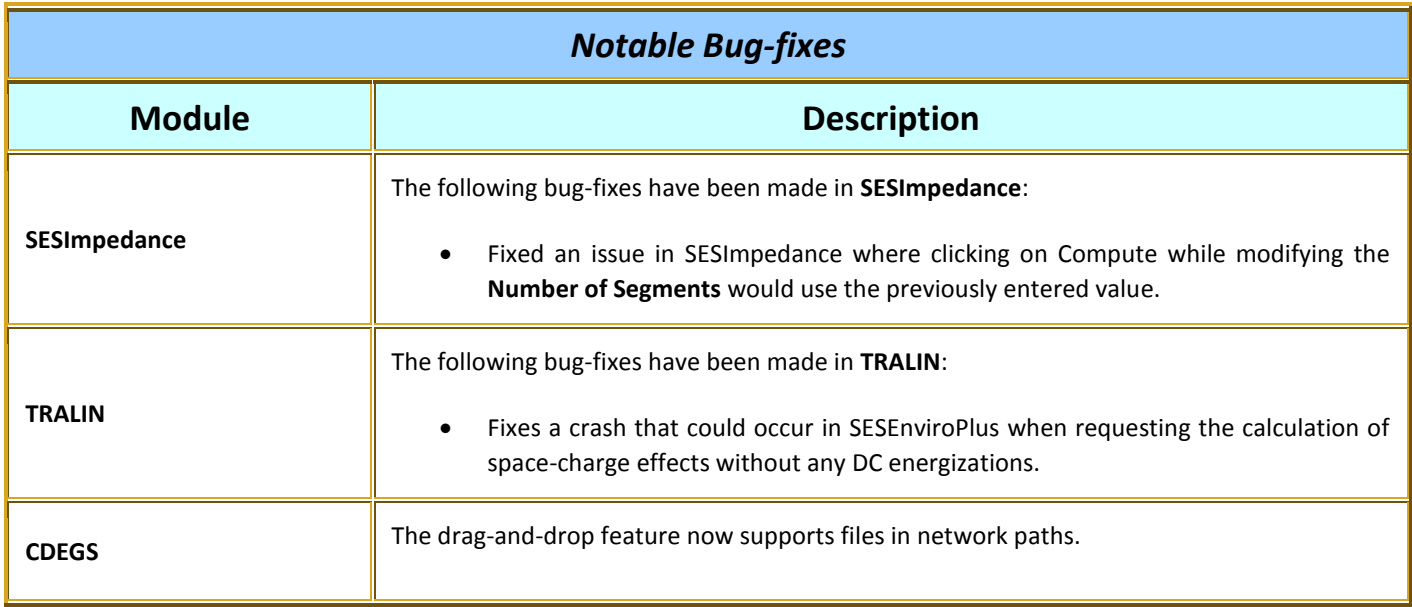

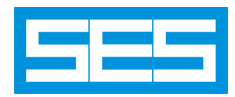

**Safe Engineering Services & technologies ltd.** 3055 Blvd. Des Oiseaux, Laval, Québec, Canada, H7L 6E8 Tel.: (450) 622-5000 FAX: (450) 622-5053 Email: [support@sestech.com](mailto:support@sestech.com) Web Site[: www.sestech.com](http://www.sestech.com/)